# Package 'cregg'

July 30, 2018

<span id="page-0-0"></span>Type Package

Title Simple Conjoint Tidying, Analysis, and Visualization

Version 0.3.0

Date 2018-07-27

Description Simple tidying, analysis, and visualization of conjoint (factorial) experiments, including estimation and visualization of average marginal component effects ('AM-CEs') and marginal means ('MMs') for weighted and un-weighted survey data, along with useful reference category diagnostics and statistical tests. Estimation of 'AMCEs' is based upon methods described by Hainmueller, Hopkins, and Yamamoto (2014) <doi:10.1093/pan/mpt024>.

License MIT + file LICENSE

URL <https://github.com/leeper/cregg>

# BugReports <https://github.com/leeper/cregg/issues>

**Depends** R  $(>= 3.5.0)$ 

**Imports** stats, sandwich  $(>= 2.4-0)$ , survey  $(>= 3.33)$ , lmtest, ggplot2  $(>= 2.0)$ , ggstance, scales

Suggests testthat, knitr, rmarkdown

VignetteBuilder knitr

RoxygenNote 6.0.1

NeedsCompilation no

Author Thomas J. Leeper [aut, cre] (<https://orcid.org/0000-0003-4097-6326>)

Maintainer Thomas J. Leeper <thosjleeper@gmail.com>

Repository CRAN

Date/Publication 2018-07-30 12:30:03 UTC

# R topics documented:

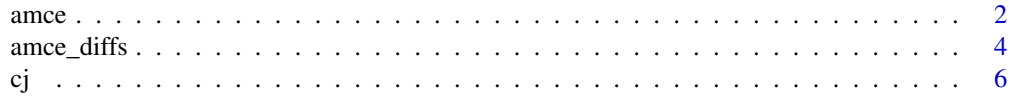

<span id="page-1-0"></span>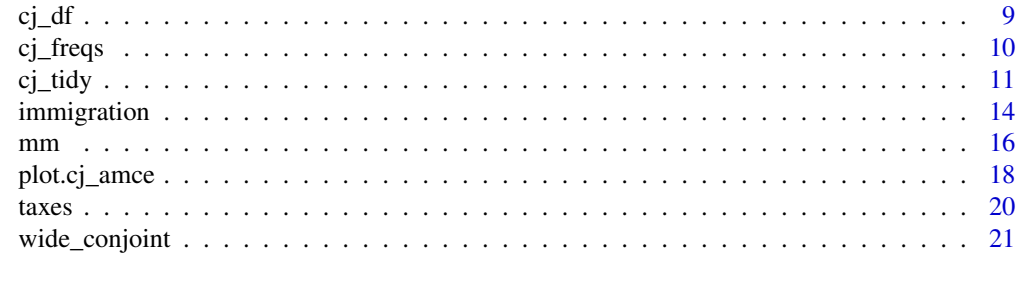

#### **Index** [24](#page-23-0)

<span id="page-1-1"></span>

amce *Tidy estimation of AMCEs*

# <span id="page-1-2"></span>Description

Estimate AMCEs for a conjoint analysis and return a tidy data frame of results

# Usage

```
amce(data, formula, id = NULL, weights = NULL, feature_order = NULL,
  feature_labels = NULL, level_order = c("ascending", "descending"),
 alpha = 0.05, ...
```
amce\_by\_reference(data, formula, variable, ...)

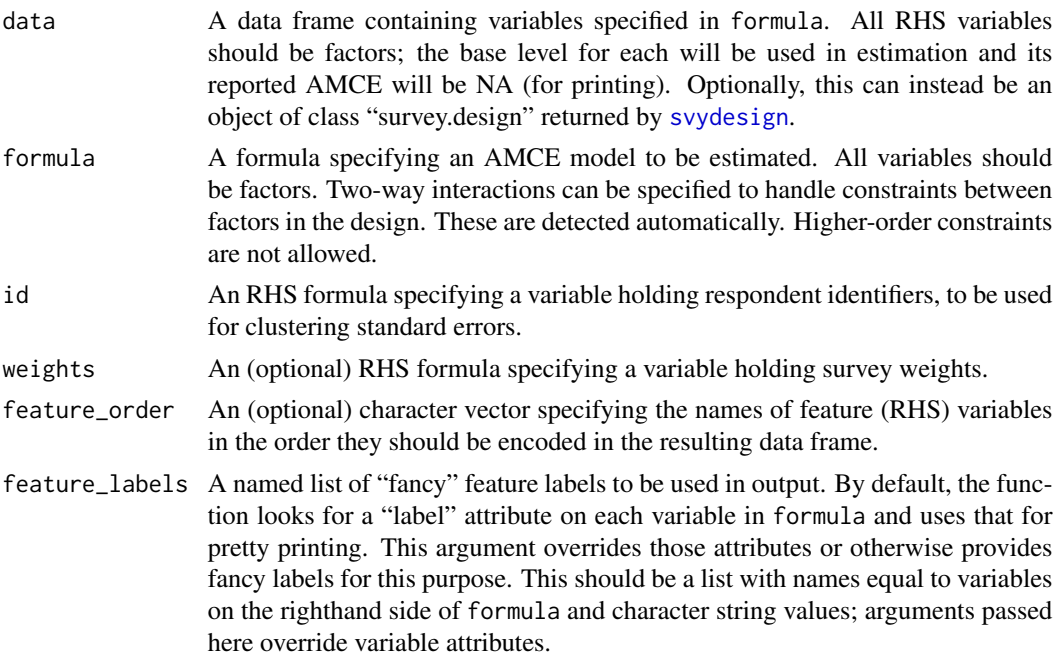

<span id="page-2-0"></span>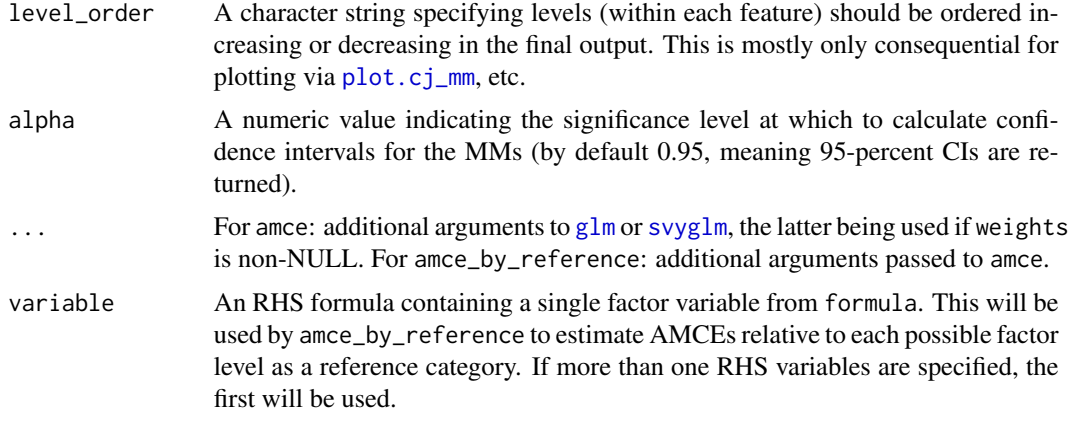

#### Details

amce provides estimates of AMCEs (or rather, average marginal effects for each feature level). It does not calculate AMCEs for constrained conjoint designs. The function can also be used for balance testing by specifying a covariate rather outcome on the left-hand side of formula. See examples.

amce\_by\_reference provides a tool for quick sensitivity analysis. AMCEs are defined relative to an arbitrary reference category (i.e., feature level). This function will loop over all feature levels (for a specified feature) to show how interpretation will be affected by choice of reference category. The resulting data frame will be a stacked result from amce, containing an additional BY column specifying which level of variable was used as the reference category. In unconstrained conjoint designs, only AMCEs for variable will vary by reference category; in constrained designs, AMCEs for any factor constrained by variable may also vary.

Users may desire to specify a family argument via ..., which should be a "family" object such as gaussian. Sensible alternatives are binomial (for binary outcomes) and quasibinomial (for weighted survey data). See [family](#page-0-0) for details. In such cases, effects are always reported on the link (not outcome) scale.

#### Value

A data frame

#### See Also

[amce\\_diffs](#page-3-1) [mm](#page-15-1) [plot.cj\\_amce](#page-17-2)

#### Examples

```
data("taxes")
# estimating AMCEs
amce(taxes, chose_plan ~ taxrate1 + taxrate2 + taxrate3 +
     taxrate4 + taxrate5 + taxrate6 + taxrev, id = \sim ID)
```
data("immigration")

```
# estimating AMCEs with constraints
amce(immigration, ChosenImmigrant ~ Gender + ReasonForApplication * CountryOfOrigin,
     id = \sim \text{CaseID}# balance testing example
plot(amce(immigration[!is.na(immigration$ethnocentrism),],
     ethnocentrism \sim Gender + Education + LanguageSkills, id = \sim CaseID))
# reference category sensitivity
x <- amce_by_reference(immigration, ChosenImmigrant ~ LanguageSkills + Education,
       variable = \sim LanguageSkills, id = \sim CaseID)
# plot
plot(x, group = "BY")
```
<span id="page-3-1"></span>amce\_diffs *Preference Heterogeneity Diagnostics*

#### <span id="page-3-2"></span>Description

Tests for preference heterogeneity in conjoint experiments

# Usage

```
amce_diffs(data, formula, by, id = NULL, weights = NULL,
  feature_order = NULL, feature_labels = NULL,
  level-order = c("ascending", "descending"), alpha = 0.05, ...)cj_anova(data, formula, id = NULL, weights = NULL, by = NULL, ...)
mm_diffs(data, formula, by, id = NULL, weights = NULL,
  feature_order = NULL, feature_labels = NULL,
  level-order = c("ascending", "descending"), alpha = 0.05, ...)
```
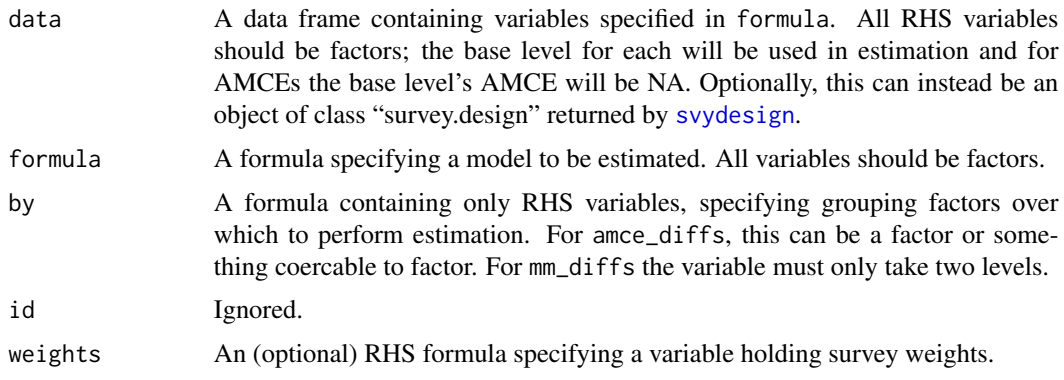

<span id="page-4-0"></span>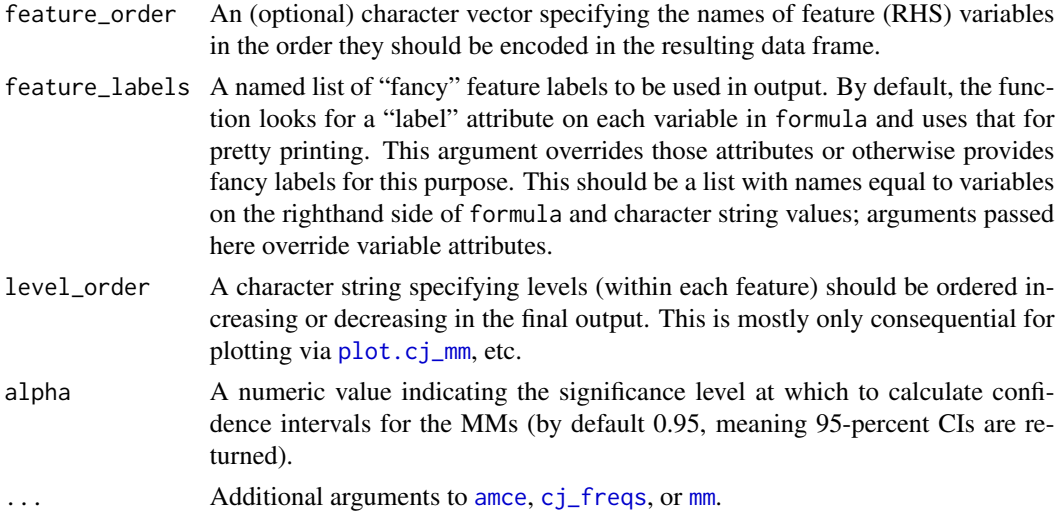

# Details

cj\_anova takes a model formula ("reduced" model) and generates a "full" model with two-way interactions between the variables specified in by and all RHS variables in formula, then computes an F-test comparing the two models, providing a test for whether preferences vary across levels of by. This is, in essence, a test of whether all such interaction coefficients are distinguishable from zero. (Because the test depends on overall model fit, not the coefficient variances, clustering is irrelevant.)

mm\_diffs provides a data frame of differences in marginal means (literally differencing the results from [mm](#page-15-1) across levels of by. This provides the clearest direct measure of preference differences from a conjoint design.

amce\_diffs provides a data frame of differences in AMCEs (the coefficient on an interaction between each RHS factor and the variable in by). This provides an estimate of the difference in causal effects of each factor level relative to the baseline level (i.e., the difference in conditional AMCEs). This quantity is easily misinterpreted as the difference in preferences, which it is not. Rather it is a difference in the effect of the factor on preferences relative to the baseline/reference category of that feature. If preferences in the reference category differ across levels of by, the the difference in conditional AMCEs will have an unpredictable sign and significance, making differences in marginal means a more sensible quantity of interest. See [amce\\_by\\_reference](#page-1-2) for a diagnostic.

Note: amce\_diffs does not work with constrained designs. To obtain such differences, subset the design by constraints and calculate differences within each subset.

#### Value

amce\_diffs and  $mm\_diffs$  return a data frame similar to the one returned by  $ci$ , including a BY column (with the value "Difference") for easy merging with results returned by that function.

cj\_[anova](#page-0-0) returns an anova object.

# Author(s)

Thomas J. Leeper <thosjleeper@gmail.com>

#### <span id="page-5-0"></span>See Also

[amce](#page-1-1) [mm](#page-15-1) [cj\\_freqs](#page-9-1) [plot.cj\\_amce](#page-17-2)

#### Examples

```
data("immigration")
# Test for heterogeneity by profile order
cj_anova(immigration, ChosenImmigrant ~ Gender + Education + LanguageSkills, by = ~ contest_no)
# Test for heterogeneity by CountryOfOrigin feature
cj_anova(immigration, ChosenImmigrant \sim Gender + Education, by = \sim CountryOfOrigin)
# Differences in MMs by Gender feature
mm_diffs(immigration, ChosenImmigrant ~ LanguageSkills + Education, ~ Gender, id = ~ CaseID)
# Differences in AMCEs by Gender feature (i.e., feature interactions)
amce_diffs(immigration, ChosenImmigrant ~ LanguageSkills + Education, ~ Gender, id = ~ CaseID)
# preferences differ for Male and Female immigrants with 'Broken English' ability
(m1 <- mm_diffs(immigration, ChosenImmigrant ~ LanguageSkills, ~ Gender, id = ~ CaseID))
# yet differences in conditional AMCEs depend on the reference category
\Deltaamce_diffs(immigration, ChosenImmigrant \sim LanguageSkills, \sim Gender, id = \sim CaseID)
immigration$LanguageSkills2 <- relevel(immigration$LanguageSkills, "Used Interpreter")
amce_diffs(immigration, ChosenImmigrant ~ LanguageSkills2, ~ Gender, id = ~ CaseID)
# while differences in MMs do not depend on the reference cateory
(m2 <- mm_diffs(immigration, ChosenImmigrant ~ LanguageSkills2, ~ Gender, id = ~ CaseID))
```
<span id="page-5-1"></span>cj *Simple Conjoint Analyses and Visualization*

#### Description

Simple analyses of conjoint (factorial) experiments and visualization of results.

#### Usage

```
cj(data, formula, id = NULL, weights = NULL, estimate = c("ance","frequencies", "mm", "amce_differences", "mm_differences"),
  feature_order = NULL, feature_labels = NULL,
  level_order = c("ascending", "descending"), by = NULL, ...)
```
# <span id="page-6-0"></span>Arguments

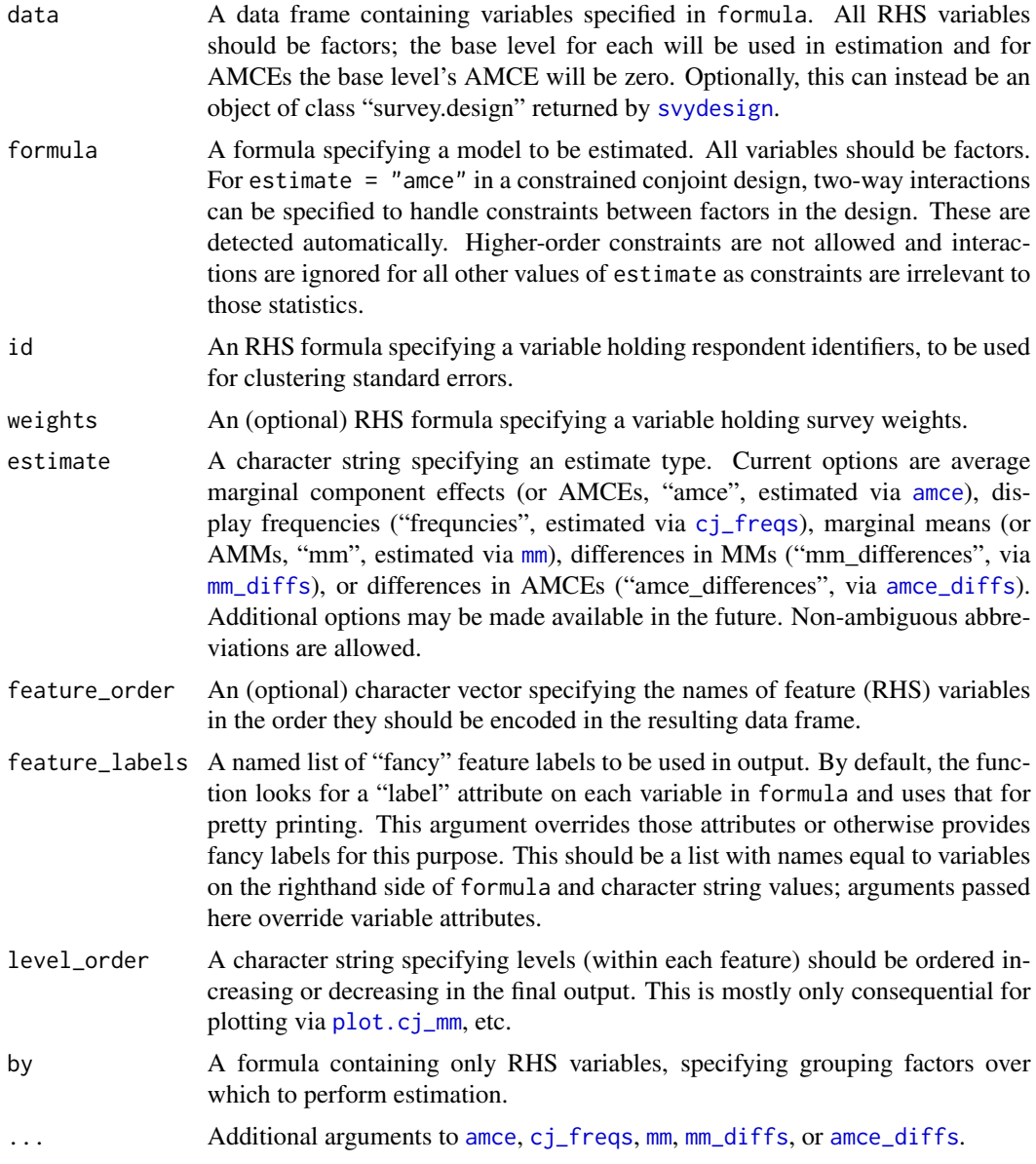

# Details

The main function cj is a convenience function wrapper around the underlying estimation functions that provide for average marginal component effects (AMCEs), by default, via the [amce](#page-1-1) function, marginal means (MMs) via the [mm](#page-15-1) function, and display frequencies via [cj\\_freqs](#page-9-1) and [cj\\_props](#page-9-2). Additional estimands may be supported in the future through their own functions and through the cj interface. Plotting is provided via ggplot2 for all types of estimates.

The only additional functionality provided by cj over the underlying functions is the by argument, which will perform operations on subsets of data, returning a single data frame. This can be useful,

<span id="page-7-0"></span>for example, for evaluating profile spillover effects and subgroup results, or in any situation where one might be inclined to use a for loop or lapply, calling cj repeatedly on subgroups.

Note: Some features of cregg (namely, the [amce\\_diffs](#page-3-1)) function, or estimate = "amce\_diff" here) only work with full factorial conjoint experiments. Designs involving two-way constraints between features are supported simply by expressing interactions between constrained terms in formula (again, except for amce\_diffs). Higher-order constraints may be supported in the future.

# Author(s)

Thomas J. Leeper <thosjleeper@gmail.com>

# See Also

Functions: [amce](#page-1-1), [mm](#page-15-1), [cj\\_freqs](#page-9-1), [mm\\_diffs](#page-3-2), [plot.cj\\_amce](#page-17-2), [cj\\_tidy](#page-10-1) Data: [immigration](#page-13-1), [taxes](#page-19-1)

```
# load data
requireNamespace("ggplot2")
data("immigration")
data("taxes")
# calculate MMs
f1 <- ChosenImmigrant ~ Gender + Education +
         LanguageSkills + CountryOfOrigin + Job + JobExperience +
         JobPlans + ReasonForApplication + PriorEntry
d1 <- cj(immigration, f1, id = \sim CaseID, estimate = "mm", h0 = 0.5)
# plot MMs
plot(d1, vline = 0.5)# calculate MMs for survey-weighted data
d1 <- cj(taxes, chose_plan ~ taxrate1 + taxrate2 + taxrate3 +
         taxrate4 + taxrate5 + taxrate6 + taxrev, id = \sim ID,
         weights = \sim weight, estimate = "mm", h0 = 0.5)
# plot MMs
plot(d1, vline = 0.5)# MMs split by profile number
stacked \leq cj(immigration, f1, id = \sim CaseID,
              estimate = "mm", by = \sim contest_no)
## plot with grouping
plot(stacked, group = "contest_no", vline = 0.5, feature_headers = FALSE)
## plot with facetting
plot(stacked) + ggplot2::facet_wrap(~contest_no, nrow = 1L)
# estimate AMCEs
d2 \leq -cj(immigration, f1, id = ~CaseID)# plot AMCEs
```
#### <span id="page-8-0"></span> $c_j$  df 9

# plot(d2) ## subgroup analysis immigration\$ethnosplit <- cut(immigration\$ethnocentrism, 2) x <- cj(na.omit(immigration), ChosenImmigrant ~ Gender + Education + LanguageSkills,  $id = ~$  CaseID, estimate = "mm",  $h0 = 0.5$ , by =  $~$  ethnosplit)  $plot(x, group = "ethnosplit", vline = 0.5)$

<span id="page-8-1"></span>

#### cj\_df *Create a "cj\_df" data frame*

# Description

A simple data frame extension that preserves attributes during subsetting operations.

# Usage

```
cj_d(f(x))## S3 method for class 'data.frame'
cj_d(f(x))## S3 method for class 'cj_df'
```
x[i, j, drop = FALSE]

# Arguments

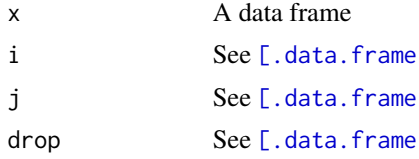

#### Value

An data frame with additional "cj\_df" class, which has subsetting methods that preserve variables attributes.

# Examples

```
x1 \le - data.frame(a = 1:3, b = 4:6)
attr(x1$a, "label") <- "Variable A"
# cj_df() returns a data frame
inherits(x1, "data.frame")
class(x1)
```
# attributes dropped for data frames

```
attr(x1[1:2,]$a, "label")
# attributes preserved with a cj_df
attr(cj_df(x1)[1:2,]$a, "label")
```
#### <span id="page-9-1"></span>cj\_freqs *Conjoint feature frequencies*

# <span id="page-9-2"></span>Description

Tabulate and visualize conjoint features, and their display frequencies and proportions

# Usage

```
cj_freqs(data, formula, id = NULL, weights = NULL, feature_order = NULL,
  feature_labels = NULL, level_order = c("ascending", "descending"), ...)
cj_props(data, formula, id, weights = NULL, margin = NULL, ...)
cj_table(data, formula, feature_order = NULL, feature_labels = NULL,
  level_order = c("ascending", "descending"), include_reference = FALSE,
  ...)
```
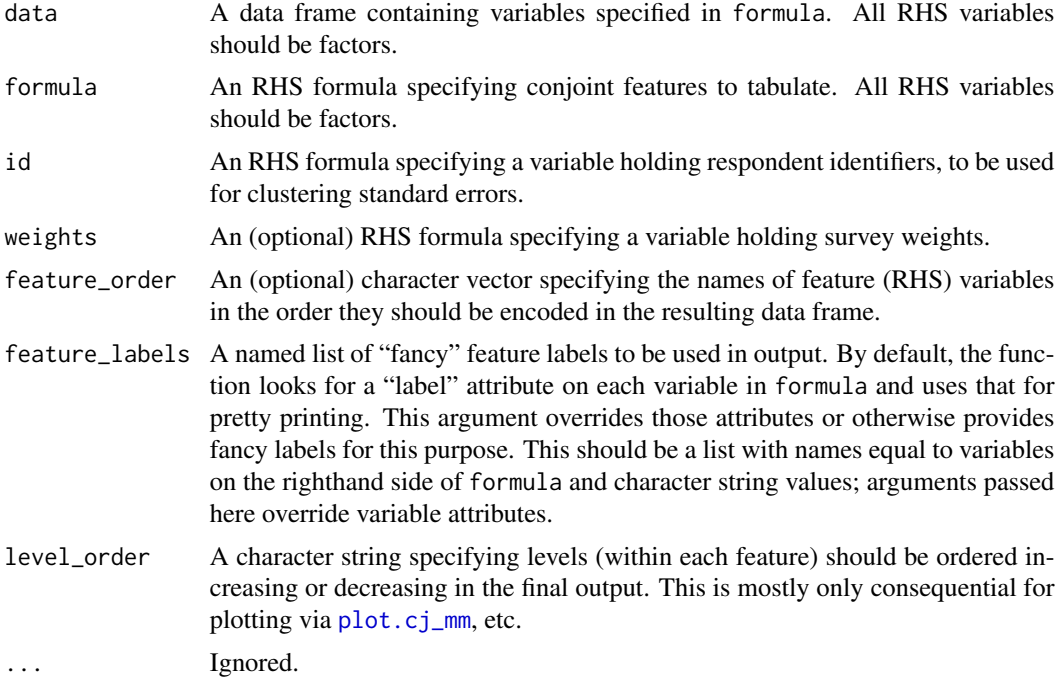

<span id="page-10-0"></span>margin A numeric value passed to prop. table. If NULL overall proportions are calculated.

include\_reference

A logical indicating whether to include a "reference" column that indicates whether a feature level is the reference category for that feature. Default is FALSE.

# Details

These functions provide related but slightly different functionality. cj\_table simply creates a data frame of features and their levels, which is useful for printing. cj\_props provides tidy proportion tables to examine cross-feature restrictions in conjoint designs that are not equally randomized. This enables, for example, tabulation and visualization of complete restrictions (where combinations of two or more features are not permitted), as well as calculation of AMCEs for constrained designs appropriately weighted by the display proportions for particular combinations of features.

cj\_freqs provides *marginal* display frequencies, which are a descriptive check on the presentation of individual conjoint features (for example, to ensure equal or intentionally unequal appearance of levels). This is mostly useful for plotting functionality provided in [plot.cj\\_freqs](#page-17-1), which provides barcharts for the frequency with which each level of each feature was presented.

#### See Also

[plot.cj\\_mm](#page-17-1)

#### Examples

```
data(immigration)
# identify all levels
cj_table(immigration, ~ Gender + Education + LanguageSkills)
cj_table(immigration, ~ Gender + Education + LanguageSkills, include_ref = TRUE)
# display frequencies
cj_freqs(immigration, \sim Gender + Education + LanguageSkills, id = \sim CaseID)
# restrictions
## check display proportions
cj_props(immigration, \sim Job, id = \sim CaseID)
## check which combinations were not allowed
subset(cj_props(immigration, \sim Job + Education, id = \sim CaseID), Proportion == 0)
```
<span id="page-10-1"></span>cj\_tidy *Tidy a conjoint dataset*

#### Description

Coerce a "wide" conjoint dataset into a "long"/"tidy" one for use with cregg

#### Usage

```
cj_tidy(data, profile_variables, task_variables, id)
```
#### Arguments

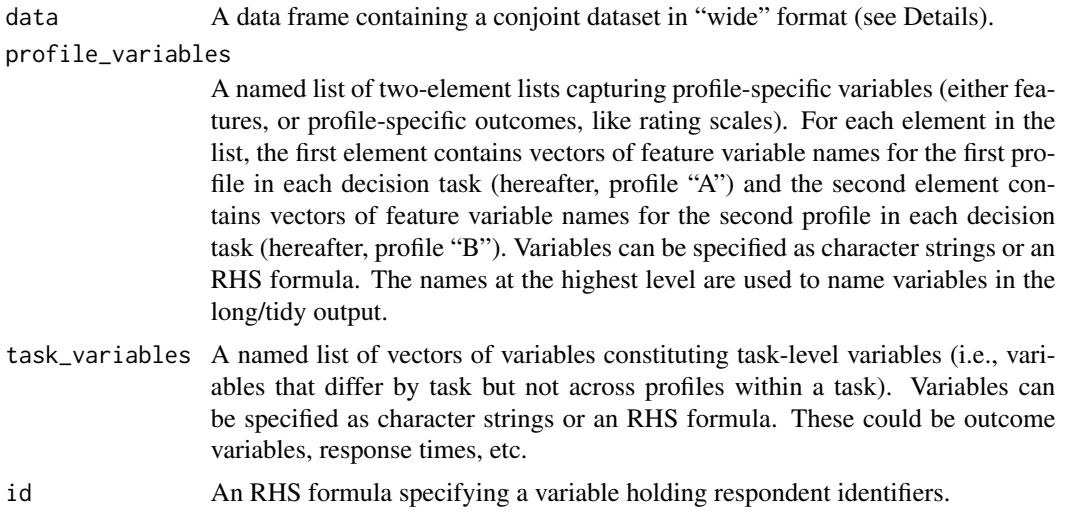

#### Details

A conjoint survey typically comes to the analyst in a "wide" form, where the number of rows is equal to the number of survey respondents and columns represent choices and features for each choice task and task profile. For example, a design with 1000 respondents and five forced-choice decision tasks, with 6 features each, will have  $1000$  rows and  $5x2x6$  feature columns, plus five forced-choice outcome variable columns recording which alternative was selected for each task. To analyse these data, the data frame needs to be reshaped to "long" or "tidy" format, with  $1000x5x2$ rows, six feature columns, and one outcome column. Multiple outcomes or other task-specific variables would increase the number of columns in the result, as will respondent-varying characteristics which need to be replicated across each decision task and profile.

This a complex operation because variables vary at three levels: respondent, task, and profile. Thus the reshape is not a simple wide-to-long transformation. It instead requires two reshaping steps, one to create a task-level dataset and a further one to create a profile-level dataset. cj\_tidy performs this tidying in two steps, through a single function with an easy-to-use API. Users can specify variable names in the wide format using either character vectors of righthand-side (RHS) formulae. They are equivalent but depending on the naming of variables, character vectors can be easier to specify (e.g., using regular expressions for pattern matching).

Particular care is needed to decide whether a particular set of "wide" columns belong in profile\_variables or task\_variables. This especially applies to outcomes variables. If a variable in the original format records *which* of the two profiles was chosen (e.g., "left" and "right"), it should go in task\_variables. If it records whether a profile was chosen (e.g., for each task there is a "left\_chosen" and "right\_chosen" variable), then both variables should go in profile\_variables as they vary at the profile level. Similarly, one needs to be careful with the output of cj\_tidy to ensure that a task-level variable is further recoded to encode which alternative was selected (see examples).

#### <span id="page-12-0"></span> $c_j$ \_tidy 13

Users may find that it is easier to recode features *after* using cj\_tidy rather than before, as it requires recoding only a number of variables equal to the number of features in the design, rather than recoding all "wide" feature columns before reshaping. Again, however, care should be taken that these variables encode information in the same way so that stacking does not produce a loss of information.

Finally, data should not use the variable names "task", "pair", or "profile", which are the names of metadata columns created by reshaping.

#### Value

A data frame with rows equal to the number of respondents times the number of tasks times the number of profiles (fixed at 2), to be fed into any other function in the package. The columns will include the names of elements in profile\_variables and task\_variables, and id, along with an indicator task (from 1 to the number of tasks), pair (an indicator for each task pair from 1 to the number of pairs), profile (a fator indicator for profile, either "A" or "B"), and any other respondent-varying covariates not specified. As such, respondent-varying variables do not need to be specified to cj\_tidy at all.

The returned data frame carries an additional S3 class ("cj\_df") with methods that preserve column attributes. See [cj\\_df](#page-8-1).

#### See Also

[cj](#page-5-1), [cj\\_df](#page-8-1)

```
## Not run:
data("wide_conjoint")
# character string interface
## profile_variables
list1 <- list(
 feature1 = list(names(wide_conjoint)[grep("^feature1.{1}1", names(wide_conjoint))],
     names(wide_conjoint)[grep("^feature1.{1}2", names(wide_conjoint))]
),
 feature2 = list(names(wide_conjoint)[grep("^feature2.{1}1", names(wide_conjoint))],
     names(wide_conjoint)[grep("^feature2.{1}2", names(wide_conjoint))]
),
 feature3 = list(names(wide_conjoint)[grep("^feature3.{1}1", names(wide_conjoint))],
     names(wide_conjoint)[grep("^feature3.{1}2", names(wide_conjoint))]
 ),
 rating = list(
     names(wide_conjoint)[grep("^rating.+1", names(wide_conjoint))],
     names(wide_conjoint)[grep("^rating.+2", names(wide_conjoint))]
)
)
## task variables
list2 <- list(choice = paste0("choice_", letters[1:4]),
```

```
timing = paste0("timing_", letters[1:4]))
# formula interface
## profile_variables
list1 <- list(
   feature1 = list(
       ~ feature1a1 + feature1b1 + feature1c1 + feature1d1,
       ~ feature1a2 + feature1b2 + feature1c2 + feature1d2
   ),
   feature2 = list(~ feature2a1 + feature2b1 + feature2c1 + feature2d1,
       ~ feature2a2 + feature2b2 + feature2c2 + feature2d2
   ),
   feature3 = list(~ feature3a1 + feature3b1 + feature3c1 + feature3d1,
       ~ feature3a2 + feature3b2 + feature3c2 + feature3d2
   ),
   rating = list(
       \sim rating_a1 + rating_b1 + rating_c1 + rating_d1,
       ~\sim rating_a2 + rating_b2 + rating_c2 + rating_d2
   )
)
# task variables
list2 <- list(choice = \sim choice_a + choice_b + choice_c + choice_d,
              timing = \sim timing_a + timing_b + timing_c + timing_d)
# perform reshape
str(long <- cj_tidy(wide_conjoint,
                    profile_variables = list1,
                    task_variables = list2,
                    id = ~ r respondent))
stopifnot(nrow(long) == nrow(wide_conjoint)*4*2)
# recode outcome so it is coded sensibly
long$chosen <- ifelse((long$profile == "A" & long$choice == 1) |
                        (long$profile == "B" & long$choice == 2), 1, 0)
# use for analysis
cj(long, chosen \sim feature1 + feature2 + feature3, id = \sim respondent)
## End(Not run)
```
<span id="page-13-1"></span>immigration *Immigration Conjoint Experiment Dataset from Hainmueller et. al. (2014)*

#### Description

A dataset containing the results of a conjoint survey of a representative sample of American adults who were asked to choose which hypothetical immigrants they think should be admitted into the

#### immigration 15

United States. Each row corresponds to a single profile presented to the respondent. The dataset results from a mostly full factorial design with restrictions on two combinations of features. (1) Profile immigrants from 'CountryOfOrigin' "India", "Germany", "France", "Mexico", "Philippines", and "Poland" could be paired only with 'ReasonForApplication' "Seek better job" or "Reunite with family"; profiles from the remaining countries could be paired with any 'ReasonForApplication'. (2) Profile immigrants with 'Job' "Financial Analyst", "Computer Programmer", "Research Scientist", or "Doctor" could not be paired with 'Education' levels "No Formal", "4th Grade", "8th Grade", or "High School". All other features were fully randomized against all other features.

#### Usage

immigration

# Format

A data frame (with additional "cj\_df" class) with 13960 observations on the following 16 variables.

- 'CaseID' a numeric vector indicating the respondent to which the particular profile corresponds
- 'contest\_no' a numeric vector indicating the number of the task to which the profile corresponds
- 'Education' a factor with levels "No formal", "4th grade", "8th grade", "High school", "Two-year college", "college Degree", "Graduate degree"
- 'Gender' a factor with levels "Female", "Male"
- 'CountryOfOrigin' a factor with levels "India", "Germany", "France", "Mexico", "Philippines", "Poland", "China", "Sudan", "Somalia", "Iraq"
- 'ReasonForApplication' a factor with levels "Reunite with family", "Seek better job", "Escape persecution"
- 'Job' a factor with levels "Janitor", "Waiter", "Child care provider", "Gardener", "Financial analyst", "Construction worker", "Teacher", "Computer programmer", "Nurse", "Research scientist". "Doctor"
- 'JobExperience' a factor with levels "None", "1-2 years", "3-5 years", "5+ years"
- 'JobPlans' a factor with levels "Will look for work", "Contract with employer", "Interviews with employer", "No plans to look for work"
- 'PriorEntry' a factor with levels "Never", "Once as tourist", "Many times as tourist", "Six months with family", "Once w/o authorization"
- 'LanguageSkills' a factor with levels "Fluent English", "Broken English", "Tried English but unable", "Used interpreter"
- 'ChosenImmigrant' a numeric vector denoting whether the immigrant profile was selected
- 'ethnocentrism' a numeric vector
- 'profile' a numeric vector giving the profile number
- 'LangPos' a numeric vector
- 'PriorPos' a numeric vector

# **Note**

This is a modified version of the 'hainmueller' dataset available from the [cjoint](https://cran.r-project.org/package=cjoint) package.

# <span id="page-15-0"></span>Source

Hainmueller, J., Hopkins, D., and Yamamoto T. 2014. "Causal Inference in Conjoint Analysis: Understanding Multi-Dimensional Choices via Stated Preference Experiments." *Political Analysis* 22(1): 1-30. <http://doi.org/10.1093/pan/mpt024>

# See Also

[cj](#page-5-1) [taxes](#page-19-1) [cj\\_df](#page-8-1)

# Examples

```
data("immigration")
```

```
# view constraints between features
subset(cj_props(immigration, \sim Job + Education, id = \sim CaseID), Proportion == 0)
subset(cj_props(immigration, ~ ReasonForApplication + CountryOfOrigin,
                id = ~caseID, Proportion == 0)
# AMCEs with interactions for constraints
f1 <- ChosenImmigrant \sim Gender + Education * Job +
        LanguageSkills + CountryOfOrigin * ReasonForApplication +
         JobExperience + JobPlans + PriorEntry
```

```
cj(immigration, f1, id = \sim CaseID)
```
<span id="page-15-1"></span>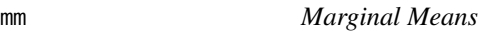

# Description

Calculate (descriptive) marginal means (MMs) from a conjoint design

#### Usage

```
mm(data, formula, id = NULL, weights = NULL, feature_order = NULL,
  feature_labels = NULL, level_order = c("ascending", "descending"),
 h0 = 0, alpha = 0.05, ...)
```
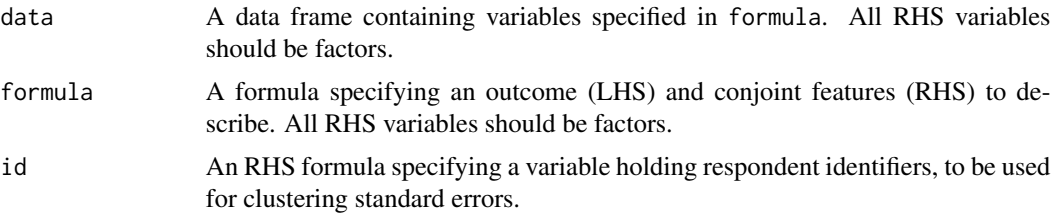

<span id="page-16-0"></span>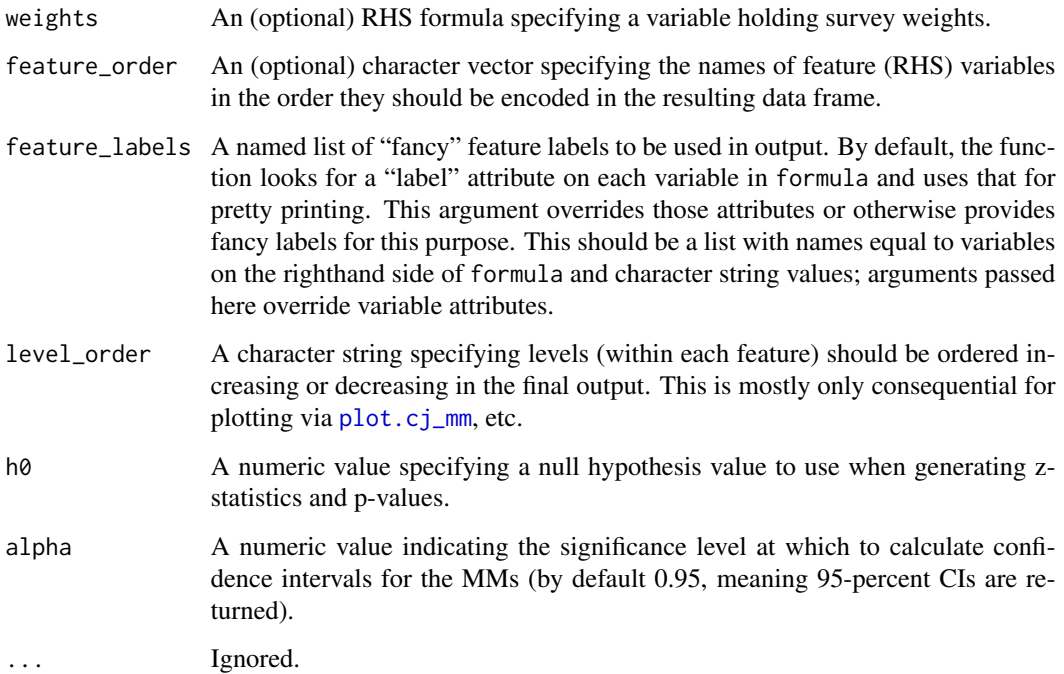

# Details

mm provides descriptive representations of conjoint data as marginal means (MMs), which represent the mean outcome across all appearances of a particular conjoint feature level, averaging across all other features. In forced choice conjoint designs, MMs by definition average 0.5 with values above 0.5 indicating features that increase profile favorability and values below 0.5 indicating features that decrease profile favorability. For continuous outcomes, MMs can take any value in the full range of the outcome.

But note that if feature levels can co-occur, such that both alternatives share a feature level, then the MMs on forced choice outcomes are bounded by the probability of co-occurrence (as a lower bound) and 1 minus that probability as an upper bound.

Plotting functionality is provided in [plot.cj\\_mm](#page-17-1).

### See Also

[mm\\_diffs](#page-3-2) [plot.cj\\_mm](#page-17-1)

```
data(immigration)
mm(immigration, ChosenImmigrant ~ Gender + Education + LanguageSkills,
   id = \sim CaseID, h0 = 0.5)
```
<span id="page-17-2"></span><span id="page-17-0"></span>

#### <span id="page-17-1"></span>**Description**

ggplot2-based plotting of conjoint AMCEs estimates and MMs

# Usage

```
## S3 method for class 'cj_amce'
plot(x, group = attr(x, "by"), feature\_heads = TRUE,header_fmt = "(%", size = 1, xlab = "Estimated AMCE", ylab = "",
  legend_title = if (is.null(group)) "Feature" else group,
  legend_pos = "bottom", xlim = NULL, vline = 0, vline\_color = "gray",theme = ggplot2::theme_bw(), ...)## S3 method for class 'cj_diffs'
plot(x, group = attr(x, "by"), feature\_headers = TRUE,header_fmt = "(%s)", size = 1, xlab = "Estimated Difference",
  ylab = "", legend_title = if (is.null(group)) "Feature" else group,
  legend_pos = "bottom", xlim = NULL, vline = 0, vline\_color = "gray",theme = ggplot2::theme_bw(), ...)## S3 method for class 'cj_freqs'
plot(x, group = attr(x, "by"), feature\_headers = TRUE,header_fmt = "(%s)", xlab = "", ylab = "Frequency", legend_title = if
  (is.null(group)) "Feature" else group, legend_pos = "bottom",
  theme = ggplot2::theme_bw(), ...)## S3 method for class 'cj_mm'
plot(x, group = attr(x, "by"), feature\_heads = TRUE,header_fmt = "(%s)", size = 1, xlab = "Marginal Mean", ylab = "",
  legend_title = if (is.null(group)) "Feature" else group,
  legend_pos = "bottom", xlim = NULL, vline = 0, vline_color = "gray",
  theme = ggplot2::theme_bw(), ...)
```
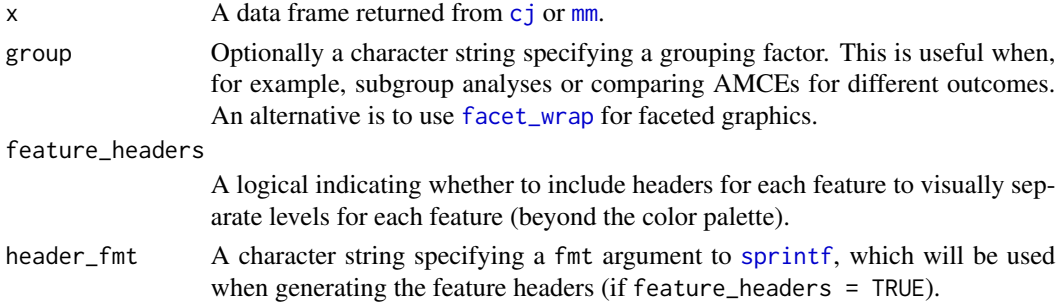

<span id="page-18-0"></span>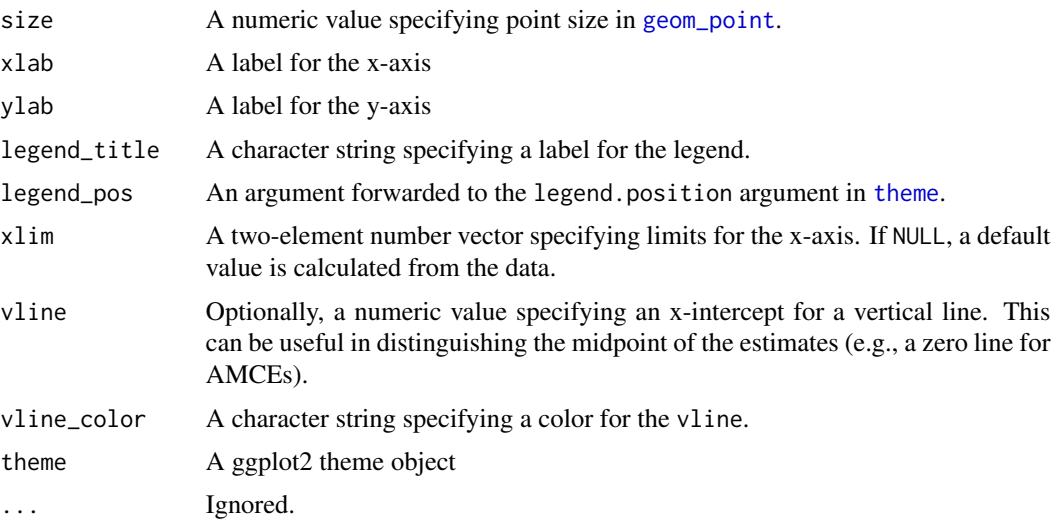

# Value

A ggplot2 object

#### See Also

[amce](#page-1-1), [mm](#page-15-1)

```
# load data
data("immigration")
# calculate MMs
d1 \leq m mm(immigration, ChosenImmigrant \sim Gender + Education +
         LanguageSkills + CountryOfOrigin + Job + JobExperience +
         JobPlans + ReasonForApplication + PriorEntry, id = \sim CaseID)
# plot MMs
## simple plot
plot(d1)
## plot with facetting by feature
plot(d1, feature_headers = FALSE) +
  ggplot2::facet_wrap(~feature, ncol = 1L,
                      scales = "free_y", strip.position = "right")
# MMs split by profile number
stacked <- cj(immigration, ChosenImmigrant ~ Gender +
              Education + LanguageSkills + CountryOfOrigin + Job + JobExperience +
              JobPlans + ReasonForApplication + PriorEntry, id = \sim CaseID,
              estimate = "mm", by = \sim contest_no)
## plot with grouping
```

```
plot(stacked, group = "contest_no", feature_headers = FALSE)
## plot with facetting
plot(stacked) + ggplot2::facet_wrap(~contest_no, nrow = 1L)
# estimate AMCEs over different subsets of data
reasons12 <- subset(immigration, ReasonForApplication %in% levels(ReasonForApplication)[1:2])
d2_1 < -cj(immigration, ChosenImmigrant \sim CountryOfOrigin, id = \sim CaseID)
d2_2 < - cj (reasons12, ChosenImmigrant \sim CountryOfOrigin, id = \sim CaseID,
           feature_labels = list(CountryOfOrigin = "Country Of Origin"))
d2_1$reasons <- "1,2,3"
d2_2$reasons <- "1,2"
plot(rbind(d2_1, d2_2), group = "reasons")
```
<span id="page-19-1"></span>taxes *Tax Preference Conjoint Experiment Dataset from Ballard-Rosa et al. (2016)*

#### **Description**

A dataset containing the results of a fully randomized conjoint survey of a representative sample of 2000 American adults who were asked to choose between alternative tax rate policies. Variables 'taxrate1'-'taxrate6' refer to tax rates for different income brackets and 'taxrev' refers to levels of total tax revenue.

#### Usage

taxes

#### Format

A data frame (with additional "cj\_df" class) with 32000 observations on the following 13 variables. Each row corresponds to a single profile presented to a respondent.

- 'chose\_plan' A numeric vector denoting whether the immigrant profile was selected  $(=1)$  or not  $(=0).$
- 'taxrate1' An experimental factor with levels "<10k: 0%", dQuote<10k: 5%, dQuote<10k: 15%, dQuote<10k: 25%.
- 'taxrate2' An experimental factor with levels "10-35k: 5%", dQuote10-35k: 15%, dQuote10- 35k: 25%, dQuote10-35k: 35%.
- 'taxrate3' An experimental factor with levels "35-85k: 5%", dQuote35-85k: 15%, dQuote35- 85k: 25%, dQuote35-85k: 35%.
- 'taxrate4' An experimental factor with levels "85-175k: 5%", dQuote85-175k: 15%, dQuote85- 175k: 25%, dQuote85-175k: 35%.
- 'taxrate5' An experimental factor with levels "175-375k: 5%", dQuote175-375k: 15%, dQuote175- 375k: 25%, dQuote175-375k: 35%, dQuote175-375k: 45%.
- <span id="page-20-0"></span>'taxrate6' An experimental factor with levels ">375k: 5%", ">375k: 15%", ">375k: 25%", ">375k: 35%", ">375k: 45%", ">375k: 55%".
- 'taxrev' An experimental factor with levels "<75%", "75-95%", "95-105%", "105-125%", ">125%".
- 'inequality\_aversion' A covariate specifying whether respondent is inequality averse (=1) or not  $(=0)$ .
- 'taxes\_harm\_economy' A covariate specifying whether respondent believes taxes harm the economy  $(=1)$  or not  $(=0)$ .
- 'partyid' A factor specifying the respondent's party identification; one of "Independent", "Democrat", "Republican".
- 'ID' A numeric vector indicating the respondent to which the profile corresponds.

'weight' A numeric vector containing survey weights.

# Source

Ballard-Rosa, Cameron, Lucy Martin, and Kenneth Scheve. 2016. "The Structure of American Income Tax Policy Preferences." *The Journal of Politics* 79(1): 1-16. [http://doi.org/10.1086/](http://doi.org/10.1086/687324) [687324](http://doi.org/10.1086/687324)

#### See Also

[cj](#page-5-1) [immigration](#page-13-1) [cj\\_df](#page-8-1)

# Examples

```
data("taxes")
f1 <- chose_plan \sim taxrate1 + taxrate2 + taxrate3 +
        taxrate4 + taxrate5 + taxrate6 + taxrev
cj(taxes, f1, id = \sim ID, weights = \sim weight)
```
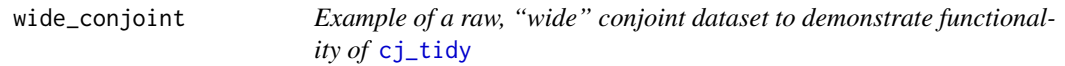

# Description

A simulated dataset containing 100 respondents' responses to four decision tasks (a,b,c,d) involving a forced choice between two alternative profiles, described by three features (1,2,3), as well as a secondary rating-scale outcome and a response time measure, along with two respondent-varying covariates. This is used in testing and examples within the package.

#### Usage

wide\_conjoint

# Format

A data frame with 100 observations on the following variables:

'respondent' a numeric vector indicating the respondent identifier 'feature1a1' Feature 1 for task A left profile, a factor 'feature1b1' Feature 1 for task B left profile, a factor 'feature1c1' Feature 1 for task C left profile, a factor 'feature1d1' Feature 1 for task D left profile, a factor 'feature1a2' Feature 1 for task A right profile, a factor 'feature1b2' Feature 1 for task B right profile, a factor 'feature1c2' Feature 1 for task C right profile, a factor 'feature1d2' Feature 1 for task D right profile, a factor 'feature2a1' Feature 2 for task A left profile, a factor 'feature2b1' Feature 2 for task B left profile, a factor 'feature2c1' Feature 2 for task C left profile, a factor 'feature2d1' Feature 2 for task D left profile, a factor 'feature2a2' Feature 2 for task A right profile, a factor 'feature2b2' Feature 2 for task B right profile, a factor 'feature2c2' Feature 2 for task C right profile, a factor 'feature2d2' Feature 2 for task D right profile, a factor 'feature3a1' Feature 3 for task A left profile, a factor 'feature3b1' Feature 3 for task B left profile, a factor 'feature3c1' Feature 3 for task C left profile, a factor

- 'feature3d1' Feature 3 for task D left profile, a factor
- 
- 'feature3a2' Feature 3 for task A right profile, a factor
- 'feature3b2' Feature 3 for task B right profile, a factor
- 'feature3c2' Feature 3 for task C right profile, a factor
- 'feature3d2' Feature 3 for task D right profile, a factor
- 'choice\_a' outcome for task A indicating which profile was chosen, randomly 1 or 2, each equally probable
- 'choice\_b' outcome for task B indicating which profile was chosen, randomly 1 or 2, each equally probable
- 'choice\_c' outcome for task C indicating which profile was chosen, randomly 1 or 2, each equally probable
- 'choice\_d' outcome for task D indicating which profile was chosen, randomly 1 or 2, each equally probable
- 'rating\_a1' rating for task A left profile, random variable between 1 and 7, uniformly distributed
- 'rating\_a2' rating for task A right profile, random variable between 1 and 7, uniformly distributed
- 'rating\_b1' rating for task B left profile, random variable between 1 and 7, uniformly distributed

<span id="page-22-0"></span>'rating\_b2' rating for task B right profile, random variable between 1 and 7, uniformly distributed 'rating\_c1' rating for task C left profile, random variable between 1 and 7, uniformly distributed 'rating\_c2' rating for task C right profile, random variable between 1 and 7, uniformly distributed 'rating\_d1' rating for task D left profile, random variable between 1 and 7, uniformly distributed 'rating\_d2' rating for task D right profile, random variable between 1 and 7, uniformly distributed 'timing\_a' timing for task A in seconds, random draws from a beta distribution (2,5) times 10 'timing\_b' timing for task A in seconds, random draws from a beta distribution (2,5) times 10 'timing\_c' timing for task A in seconds, random draws from a beta distribution (2,5) times 10 'timing\_d' timing for task A in seconds, random draws from a beta distribution (2,5) times 10 'covariate1' random draws from a uniform distribution between -1 and 1 'covariate2' random draws from the set of 1 and 2

# See Also

# [cj\\_tidy](#page-10-1) [cj](#page-5-1)

```
## Not run:
data("wide_conjoint")
# feature_variables
list1 <- list(
 feature1 = list(names(wide_conjoint)[grep("^feature1.{1}1", names(wide_conjoint))],
     names(wide_conjoint)[grep("^feature1.{1}2", names(wide_conjoint))]
 ),
 feature2 = list(
     names(wide_conjoint)[grep("^feature2.{1}1", names(wide_conjoint))],
     names(wide_conjoint)[grep("^feature2.{1}2", names(wide_conjoint))]
 ),
 feature3 = list(names(wide_conjoint)[grep("^feature3.{1}1", names(wide_conjoint))],
     names(wide_conjoint)[grep("^feature3.{1}2", names(wide_conjoint))]
 ),
 rating = list(
     names(wide_conjoint)[grep("^rating.+1", names(wide_conjoint))],
     names(wide_conjoint)[grep("^rating.+2", names(wide_conjoint))]
)
\mathcal{L}# task variables
list2 <- list(choice = paste0("choice_", letters[1:4]),
              timing = paste0("timing_", letters[1:4]))
str(cj\_tidy(wide\_conjoint, profile\_variables = list1, task\_variables = list2, id = <math>respondent)</math>)## End(Not run)
```
# <span id="page-23-0"></span>Index

∗Topic datasets immigration, [14](#page-13-0) taxes, [20](#page-19-0) wide\_conjoint, [21](#page-20-0) ∗Topic package  $c<sub>j</sub>$ , [6](#page-5-0) [.cj\_df *(*cj\_df*)*, [9](#page-8-0) [.data.frame, *[9](#page-8-0)* amce, [2,](#page-1-0) *[5](#page-4-0)[–8](#page-7-0)*, *[19](#page-18-0)* amce\_by\_reference, *[5](#page-4-0)* amce\_by\_reference *(*amce*)*, [2](#page-1-0) amce\_diffs, *[3](#page-2-0)*, [4,](#page-3-0) *[7,](#page-6-0) [8](#page-7-0)* anova, *[5](#page-4-0)* cj, *[5](#page-4-0)*, [6,](#page-5-0) *[13](#page-12-0)*, *[16](#page-15-0)*, *[18](#page-17-0)*, *[21](#page-20-0)*, *[23](#page-22-0)* cj\_anova *(*amce\_diffs*)*, [4](#page-3-0) cj\_df, [9,](#page-8-0) *[13](#page-12-0)*, *[16](#page-15-0)*, *[21](#page-20-0)* cj\_freqs, *[5](#page-4-0)[–8](#page-7-0)*, [10](#page-9-0) cj\_props, *[7](#page-6-0)* cj\_props *(*cj\_freqs*)*, [10](#page-9-0) cj\_table *(*cj\_freqs*)*, [10](#page-9-0) cj\_tidy, *[8](#page-7-0)*, [11,](#page-10-0) *[21](#page-20-0)*, *[23](#page-22-0)* cregg *(*cj*)*, [6](#page-5-0) cregg-package *(*cj*)*, [6](#page-5-0) facet\_wrap, *[18](#page-17-0)* family, *[3](#page-2-0)* geom\_point, *[19](#page-18-0)* glm, *[3](#page-2-0)* immigration, *[8](#page-7-0)*, [14,](#page-13-0) *[21](#page-20-0)* mm, *[3](#page-2-0)*, *[5](#page-4-0)[–8](#page-7-0)*, [16,](#page-15-0) *[18,](#page-17-0) [19](#page-18-0)* mm\_diffs, *[7,](#page-6-0) [8](#page-7-0)*, *[17](#page-16-0)* mm\_diffs *(*amce\_diffs*)*, [4](#page-3-0) plot.cj\_amce, *[3](#page-2-0)*, *[6](#page-5-0)*, *[8](#page-7-0)*, [18](#page-17-0) plot.cj\_diffs *(*plot.cj\_amce*)*, [18](#page-17-0) plot.cj\_freqs, *[11](#page-10-0)*

plot.cj\_freqs *(*plot.cj\_amce*)*, [18](#page-17-0) plot.cj\_mm, *[3](#page-2-0)*, *[5](#page-4-0)*, *[7](#page-6-0)*, *[10,](#page-9-0) [11](#page-10-0)*, *[17](#page-16-0)* plot.cj\_mm *(*plot.cj\_amce*)*, [18](#page-17-0) prop.table, *[11](#page-10-0)*

sprintf, *[18](#page-17-0)* svydesign, *[2](#page-1-0)*, *[4](#page-3-0)*, *[7](#page-6-0)* svyglm, *[3](#page-2-0)*

taxes, *[8](#page-7-0)*, *[16](#page-15-0)*, [20](#page-19-0) theme, *[19](#page-18-0)*

wide\_conjoint, [21](#page-20-0)